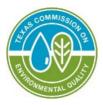

GI-642 • April 2024 Radioactive Materials Division

# Using Central Registry Program ID Search for Underground Injection Control Permit Information

You can access the Underground Injection Control (UIC) permit information using the TCEQ <u>Central Registry Program ID search</u><sup>1</sup>. UIC permit information is maintained in the TCEQ agency-wide Central Registry Application Registration Tracking database.

# For Class I wells use the following parameters:

Program ID: WDW Search Type: partial ID ID Status: (choose applicable status or leave blank for all) Program: Underground Injection Control

In addition, if you would like to search for other UIC permits or authorizations, use the following parameters:

### For Class III wells use the following parameters:

Program ID: UR Search Type: partial ID ID Status: (choose applicable status or leave blank for all) Program: Underground Injection Control

### For Class IV wells use the following parameters:

Program ID: 4R Search Type: partial ID ID Status: (choose applicable status or leave blank for all) Program: Underground Injection Control

#### For Class V wells use the following parameters:

Program ID: (Refer to the Class V Program IDs table on page 2) Search Type: partial ID ID Status: (choose applicable status or leave blank for all) Program: Underground Injection Control

Once the well lists are generated, you may access detailed information on individual well permits by clicking the permit number link listed in the ID column. Once on the individual permit page, click on the Permit Information link to obtain the UIC permit information stored in the database.

TEXAS COMMISSION ON ENVIRONMENTAL QUALITY • PO BOX 13087 • AUSTIN, TX 78711-3087

TCEQ is an equal opportunity employer. The agency does not allow discrimination on the basis of race, color, religion, national origin, sex, disability, age, sexual orientation, or veteran status. In compliance with the Americans with Disabilities Act, this document may be requested in alternate formats by contacting TCEQ at 512-239-0010, or 800-RELAY-TX (TDD), or by writing PO Box 13087, Austin TX 78711-3087. We authorize you to use or reproduce any original material contained in this publication—that is, any material we did not obtain from other sources. Please acknowledge TCEQ as your source. For more information on TCEQ publications, visit our website at: tceq.texas.gov/publications **How is our customer service?** tceq.texas.gov/customersurvey

 $<sup>{}^{\</sup>scriptscriptstyle 1} www15.tceq.texas.gov/crpub/index.cfm?fuseaction=addnid.IdSearch$ 

# **Class V Program IDs in Central Registry**

| 5A07 | Air Conditioning return                    | Open-loop systems used to heat and/or cool buildings                                                             |
|------|--------------------------------------------|----------------------------------------------------------------------------------------------------|
| 5A19 | Industrial Cooling Water Return Flow       | Used to cool industrial process equipment                                                                        |
| 5B22 | Saltwater Intrusion Barrier                | Used to inject fluids to prevent the intrusion of salt water into an aquifer                                     |
| 5D02 | Stormwater Drainage                        | Used for excess stormwater drainage                                                                              |
| 5D04 | Industrial Stormwater Drainage Wells       | Used for excess stormwater drainage associated with industrial facilities                                        |
| 5R21 | Aquifer Recharge                           | Used to inject water to recharge an<br>aquifer or for aquifer storage and<br>recovery                            |
| 5W12 | Wastewater Treatment Plant disposal        | Used to dispose of treated wastewater from wastewater treatment plants                                           |
| 5W20 | Industrial Process Waste Disposal<br>Wells | Used to dispose of treated wastewater<br>from industrial processes and industrial<br>wastewater treatment plants |
| 5W32 | Septic System Drain Field Disposal         | Septic systems used for waste disposal of waste other than sanitary waste                                        |
| 5X25 | Experimental Wells (Pilot Test)            | Used to test new technologies or tracer dye studies                                                              |
| 5X26 | Aquifer Remediation                        | Used to clean up, treat, or prevent<br>contamination of an underground source<br>of drinking water               |
| 5X27 | Other Wells                                | Category of injection wells that do not fall into the other categories on this list                              |
| 5X28 | Motor Vehicle Waste Disposal Wells         | Used to dispose of waste from a motor vehicle site – these are currently banned                                  |